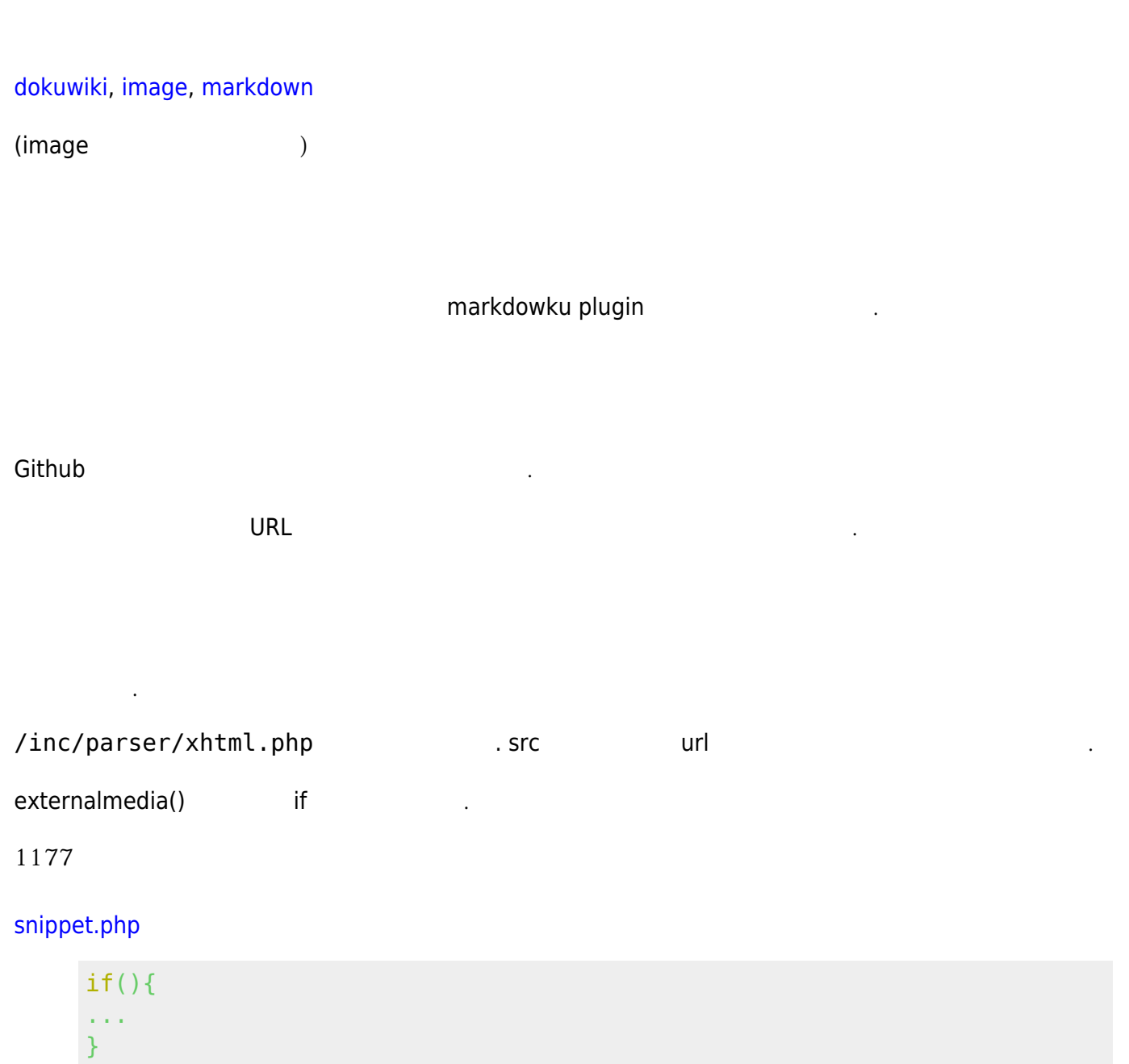

```
substr($src,0,15) == 'https://goo.gl/' ) {
            // added for markdown image link
} else {
...
```
 $\_$ media()

}

1481

[snippet.php](https://moro.kr/_export/code/open/%EB%8F%84%EC%BF%A0%EC%9C%84%ED%82%A4%EC%97%90%EC%84%9C-%EC%9D%B4%EB%AF%B8%EC%A7%80-%EB%A7%88%ED%81%AC%EB%8B%A4%EC%9A%B4-%EC%82%AC%EC%9A%A9%ED%95%98%EA%B8%B0?codeblock=1)

```
substr(\text{$mime}, 0, 5) == 'image' || subt(\text{$src}, 0, 15) =='https://goo.gl/') {
...
```
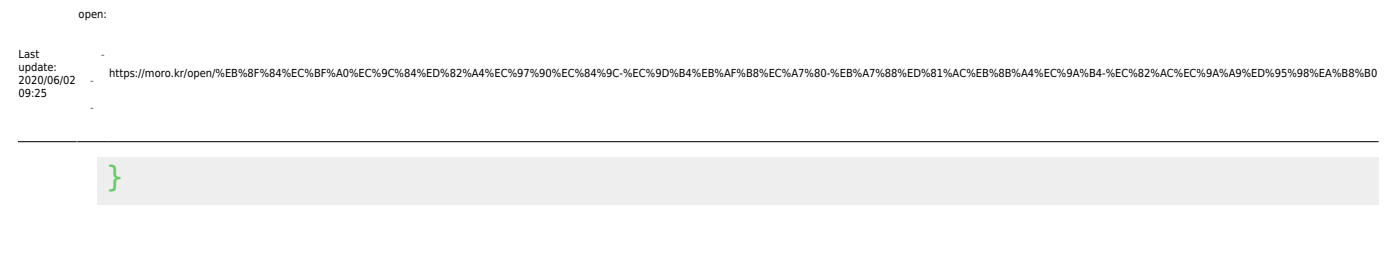

## [snippet.php](https://moro.kr/_export/code/open/%EB%8F%84%EC%BF%A0%EC%9C%84%ED%82%A4%EC%97%90%EC%84%9C-%EC%9D%B4%EB%AF%B8%EC%A7%80-%EB%A7%88%ED%81%AC%EB%8B%A4%EC%9A%B4-%EC%82%AC%EC%9A%A9%ED%95%98%EA%B8%B0?codeblock=2)

```
function isShortURL($src){
  if substr(\$src, 0, 15) == 'https://goo.gl/'') { } // added for markdown image link
    return true;
   }
   return false;
}
```
**<https://moro.kr/open/%EB%8F%84%EC%BF%A0%EC%9C%84%ED%82%A4%EC%97%90%EC%84%9C-%EC%9D%B4%EB%AF%B8%EC%A7%80-%EB%A7%88%ED%81%AC%EB%8B%A4%EC%9A%B4-%EC%82%AC%EC%9A%A9%ED%95%98%EA%B8%B0>**

만약 다른곳도 사용하고 있다면 그 곳에 맞도록 내용을 추가해야 한다.

## (Dokuwiki)

URL https://goo.gl/

위의 내용을 함수로 추출하면 아래와 같다.

From:<br>https: <https://moro.kr/>- **Various Ways**

 $\bullet$ 

anent link:<br><mark>:://moro.kr/</mark> Last update: **2020/06/02 09:25**

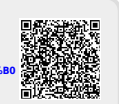